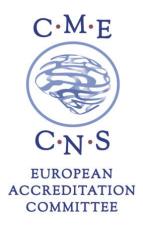

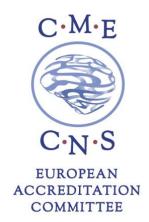

## **ORUEN**

# Recognition and Management of Wearing Off Utilisation of Catechol-O-Methyltransferase (COMT) Inhibitors Olivier Rascol

(20' online presentation, with educational financial support provided by Bial)

# October 2019 - March 2020

#### **HOW TO OBTAIN CME CREDITS**

Participants requesting CME credits are required to complete the online evaluation form on the EACIC website www.eacic.eu.

Please follow the below steps to receive your CME Certificate.

- 1. Go to the EACIC website www.eacic.eu
- 2. Click on "CLAIM YOUR CME CREDITS"
- 3. Choose the option "I AM ALREADY REGISTERED" or "I AM NOT REGISTERED"
- 4. The Event Code for this event is **ORUEN2019**
- 5. Log on or register
- 6. Complete the online evaluation form
- 7. Press "save"
- 8. Your CME certificate will be automatically emailed to the address provided

The deadline to complete the evaluation form is 30 April 2020.

### **European Accreditation Committee in CNS (EACIC)**

Scientific secretariat: Dr Daniel Souery

47, avenue Jacques Pastur | 1180 Brussels | Belgium Mobile phone number: +32 479987440 E-mail: eacic@ulb.ac.be | Website: www.eacic.eu